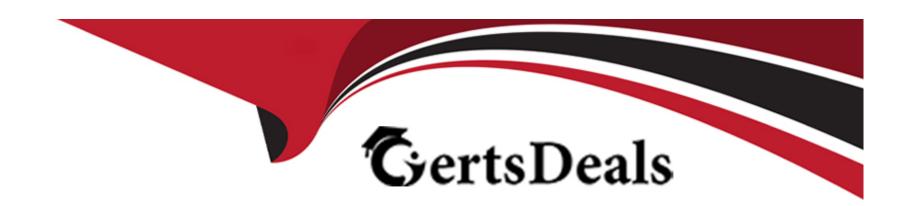

# Free Questions for C\_TS4FI\_2021 by certsdeals

Shared by Bryant on 18-01-2024

For More Free Questions and Preparation Resources

**Check the Links on Last Page** 

### **Question Type:** MultipleChoice

Asset Accounting.

'You are starting the fiscal year-end process in Asset Accounting in SAP S/4 HANA.

What are the year-end closing program checks for Asset Accounting?

Note: There are 2 correct answers to this question'

### **Options:**

- A) Depreciation is posted in full for all assets
- B) Posting periods are closed for asset G/L accounts
- C) The fixed asset fiscal year change is complete
- D) Asset master data is complete and without errors

### **Answer:**

A, D

### **Question Type:** MultipleChoice

Accounts Payable & Accounts Receivable

'You want to configure the default baseline date for the payment terms of an incoming invoice.

From which date can you derive the baseline date?

Note: There are 3 correct answers to this question.'

## **Options:**

- A) Entry date
- B) Document date
- C) Goods receipt date
- D) Posting date
- E) Value date

#### **Answer:**

A, B, D

### **Question Type:** MultipleChoice

Accounts Payable & Accounts Receivable

'What you can control with the reason code in Accounts Receivable?

Note: There are 3 correct answers to this question.'

## **Options:**

- A) The special G/L indicator for the down payment
- B) The type of payment notice sent to customer.
- C) The exclusing of disputed residual items from credit limit checks.
- D) The document type of the payment.
- E) The account where a residual item is posted.

### **Answer:**

B, C, E

### **Question Type:** MultipleChoice

Accounts Payable & Accounts Receivable

'Which of the following statemens best describe a noted item?

Note: There are 2 correct answers to this question'

## **Options:**

- A) It can be used to remind the user about due payments
- B) It can be accessed by the payment program
- C) It has an automatic statistical offsetting entry
- D) It updates the subledger and the general ledger

#### **Answer:**

A, B

### **Question Type:** MultipleChoice

**Asset Accounting** 

How do you identify an asset master record as an asset under construction?

### **Options:**

- A) The asset belongs to a specific asset class
- B) The ordinary depreciation start date is empty
- C) The depreciation key is empty
- D) The asset capitalization date is empty

#### **Answer:**

Α

## **Question 6**

**Question Type:** MultipleChoice

Overview and Deployment of SAP S/4HANA

'What are some of the benefits of the data handing in SAP S/4HANA?

Note: There are 2 correct answers to this question.'

## **Options:**

- A) The data is aggregated on the fly from any line item table.
- B) The data is constantly auto archived to optimize memory usege.
- C) The data is summarized into higher levels of aggregated to help system performance.
- D) The data is available in real time at line item detail.

#### **Answer:**

A, D

## **Question 7**

**Question Type:** MultipleChoice

| Asset   | Accou   | unting  |
|---------|---------|---------|
| / 10001 | 1 10000 | arithig |

'You are configuring asset-related postings of depreciation areas in Asset Accounting for a company code that uses the ledger approach to parallel valuation

Which of the following settings would lead to an error?'

## **Options:**

- A) Area does not post
- B) Area posts APC immediately, depreciation periodically
- C) Area posts depreciation only
- D) Area posts in real time

#### **Answer:**

Α

## To Get Premium Files for C\_TS4FI\_2021 Visit

https://www.p2pexams.com/products/c\_ts4fi\_2021

## **For More Free Questions Visit**

https://www.p2pexams.com/sap/pdf/c-ts4fi-2021

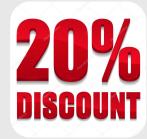